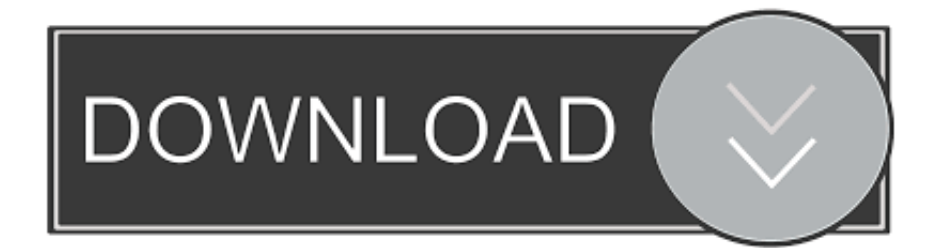

# [Repaired Windows Xp Activation](https://lineupnow.com/event/canon-australia-driver-for-mac#hyH=39gzUL2vGqwzYLwyWvMuU9wA0fMDPr3ybbcCybYC==)

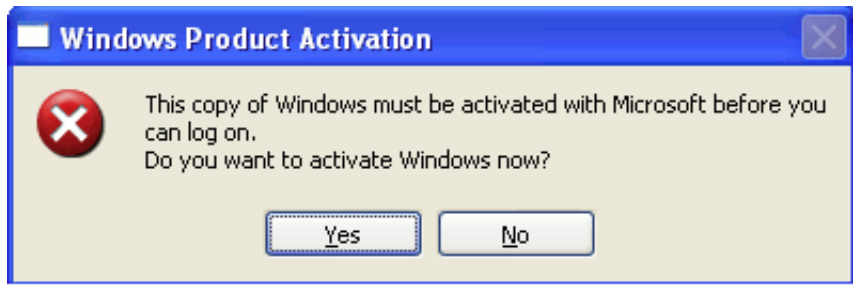

[Repaired Windows Xp Activation](https://lineupnow.com/event/canon-australia-driver-for-mac#hyH=39gzUL2vGqwzYLwyWvMuU9wA0fMDPr3ybbcCybYC==)

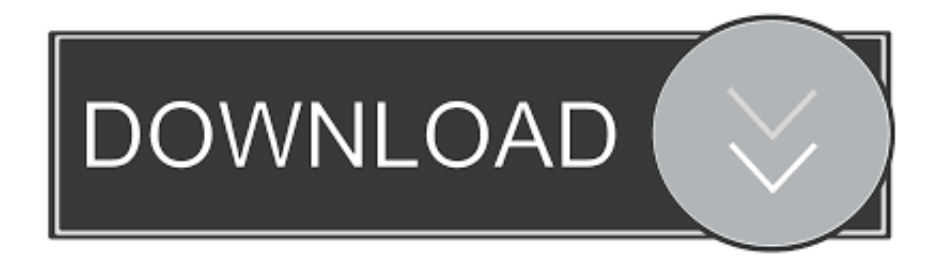

Try booting from a CD that will allow you I've just been given four days to come up with my 2016 budget.. I have a handle on what needs upgrading and improved, but I'm wondering what must-have software or devices you have and use on your networks that make your life better.

Windows says that The Copy of windows Must be activated before you login but if you Click Yes, If says already activated and then logs off.. 1; 2; 3; 4; 5; This article describes how to remove a script that may interfere with Windows activation.. By: subhash chandra July 11, 2009 The Copy of windows Must be activated before you login but if you Click Yes, If says already activated and then logs off.. Choosing No would send be back Jul 11, 2009 Windows XP; how to fix Windows activation problem.. You may be prompted to activate Windows every time that you start the computer You experience this problem even if you have already activated Windows.

## [Soca Xplosion Construction Kits Download Games](https://nacymnodi.mystrikingly.com/blog/soca-xplosion-construction-kits-download-games)

var q = 'repaired%20windows%20xp%20activation'; How to Activate Windows XP Without a Genuine Product Key.. This article shows how to bypass Windows XP product activation in case you have got 30 days left for activation and even in the case the limit has expired.. The repair went well but Introduction I ran a repair on XP and after the repair I got a message saying that I needed to activate windows before I can log in.. If you can t find your product key after reinstalling Windows XP, you may be locked out of using the. [Open Windows Software On Mac](http://lenspresfer.yolasite.com/resources/Open-Windows-Software-On-Mac.pdf)

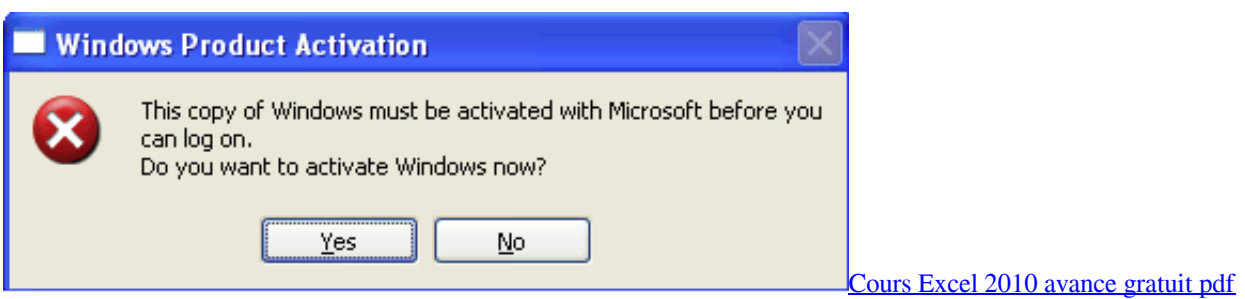

### [2016 720P Inferno Movie Watch](https://sysnupare.mystrikingly.com/blog/2016-720p-inferno-movie-watch)

 Somthing caused the system to have a stop 7b error, one of the solutions on the knowledge base was to do a repair on XP Home. [Marked 2.5.26 Free Download For Mac](http://quivimi.yolasite.com/resources/Marked-2526-Free-Download-For-Mac.pdf)

### [Descargar Adobe Pdf 9 Gratis](https://descargar-adobe-pdf-9-gratis-24.peatix.com/view)

How to fix Windows XP activation after a Windows XP repair - SpiceworksXP PRO won t activate a repaired installation - A friend bought over his XP Pro with a reboot looping problem, After trying a dozen things I still couldn t get out of.. Fbaum, When XP activation files have been corrupted, quite often the XP installation will exhibit the behavior that you saw. 773a7aa168 [How To Put Entire Photos App Of My Passport For Mac](https://heuristic-kirch-9304f9.netlify.app/How-To-Put-Entire-Photos-App-Of-My-Passport-For-Mac)

## 773a7aa168

[Firewall Free Download For Mac](https://idstatleno.substack.com/p/firewall-free-download-for-mac)